### Podstawy grafiki komputerowej

Krzysztof Gracki [K.Gracki@ii.pw.edu.pl](mailto:K.Gracki@ii.pw.edu.pl) tel. (22) 6605031

Zakład Grafiki Komputerowej Instytut Informatyki Politechniki Warszawskiej

## Sprawy organizacyjne

Krzysztof Gracki [k.gracki@ii.pw.edu.pl](mailto:k.gracki@ii.pw.edu.pl) tel. (22) 6605031

§ regulamin przedmiotu § kolokwia **7 XI**, **19 XII** § egzamin **23 I** § ocena końcowa

§ Laboratorium Zbigniew Szymański [z.szymanski@ii.pw.edu.pl](mailto:z.szymanski@ii.pw.edu.pl)  $\overline{\mathcal{L}}$ 

- § Regulamin
	- Corel
	- 3DStudioMax

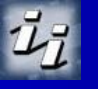

## **Literatura**

§ Foley J.D. "*Wprowadzenie do grafiki komputerowej*", WNT, Warszawa 1995

- § Zabrodzki J. "*Grafika komputerowa metody i narzędzia"*, WNT, Warszawa 1994
- § Tadeusiewicz R., Korohoda P., *Komputerowa analiza i przetwarzanie obrazów*, Wydawnictwo Fundacji Postępu Telekomunikacji, Kraków 1997
- § Dokumentacja programów Corel Draw, Corel PhotoPaint, 3DStudioMAX

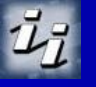

## Plan wykładu

- § Reprezentacja obrazu
- § Sprzęt w grafice
- § Wektory / rastry
- § Barwa
- § Algorytmy konwersji
- § Krzywe parametryczne
- § Przekształcenia "graficzne"
- § Reprezentacja brył
- § Rzutowanie

§ Eliminacja powierzchni niewidocznych

4

§ Oświetlenie

§ Cieniowanie wielokątów / teksturowanie

- § Realizm w grafice
- § Animacja
- § Elementy przetwarzania obrazów

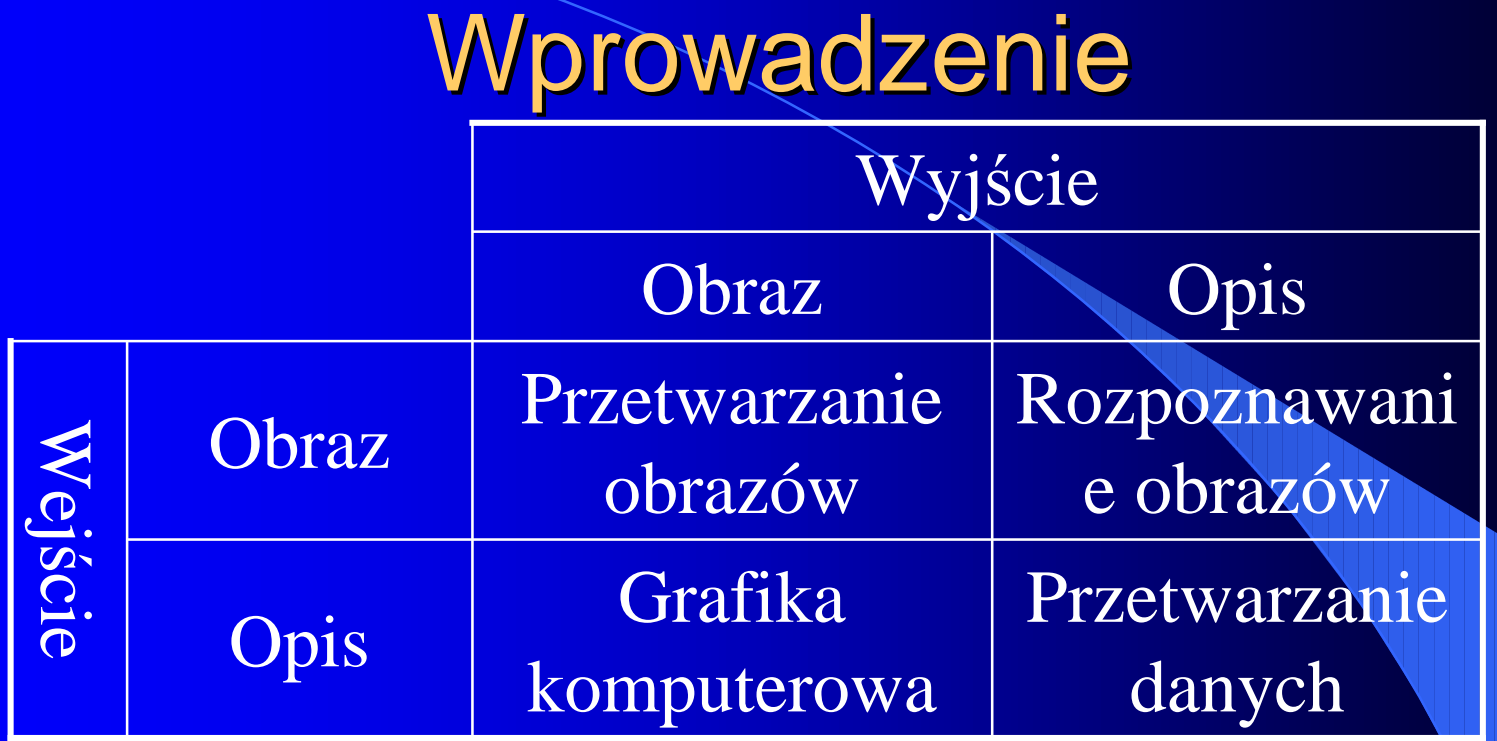

- § Zastosowania
- § Grafika interakcyjna
- § Urządzenia wejścia / wyjścia
	- Podział, Przykłady
- § Obraz rastrowy
	- Jakość obrazu

- Piksel
- § Zadania

## **Zastosowania**

- § Interfejsy użytkownika § Prezentacje, wykresy § Kartografia § Medycyna § Multimedia § Symulacja komputerowe
- § Systemy CAD § Gry i zabawy § Rzeczywistość wirtualna § TV / Film § Przetwarzanie obrazów § Sztuka komputerowa

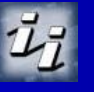

## Podział urządzeń

- § wejścia / wyjścia
- § wyświetlanie / kopie trwałe
- § wektorowe / rastrowe § 2D / 3D
- § przykłady
	- monitory
	- ploter
	- mysz, lokalizator, ekran dotykowy, klawiatury
	- drukarki (atramentowe, termiczne, laserowe)

- naświetlarki
- aparaty cyfrowe

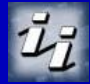

## Urządzenia wektorowe

- § układ współrzędnych
- § możemy rysować dowolną linie (krzywą) od zadanego punktu, do punktu docelowego
- § podstawowe operacje to
	- przesuń (x,y)
	- $rysuj(x,y)$

#### Urządzenia rastrowe

- § raster to matryca punktów
- § wyświetlane obiekty (linie, wielokąty itp.) składają się z podstawowych elementów obrazu - *pikseli*
- § zbiory pikseli przybliżają rysowany kształt.
- § obraz zapamiętywany jest w postaci *mapy bitowej (mapy pikselowej)*

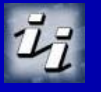

## Reprezentacje pikseli

#### § Reprezentacja punktowa

§ Reprezentacja powierzchniowa

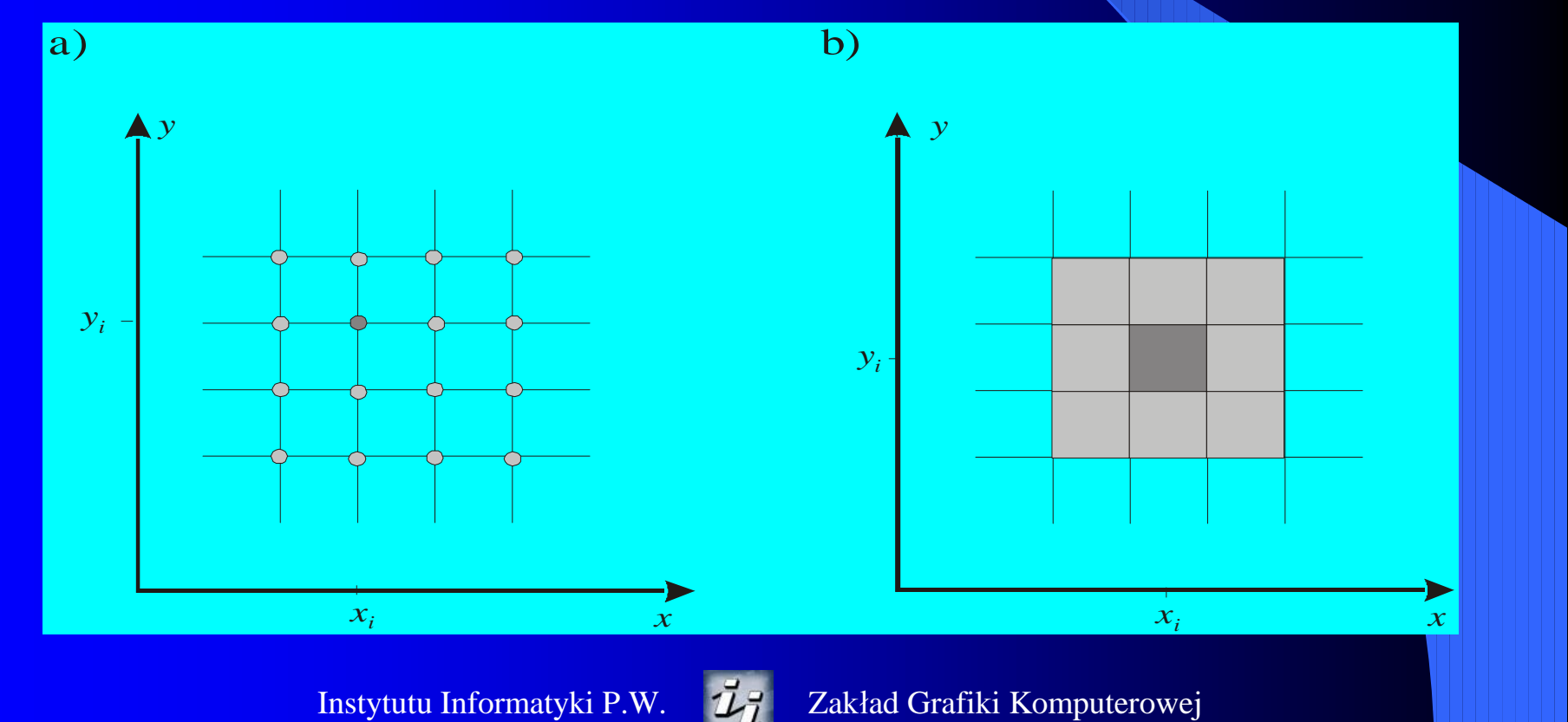

## Cyfrowa reprezentacja sygnału

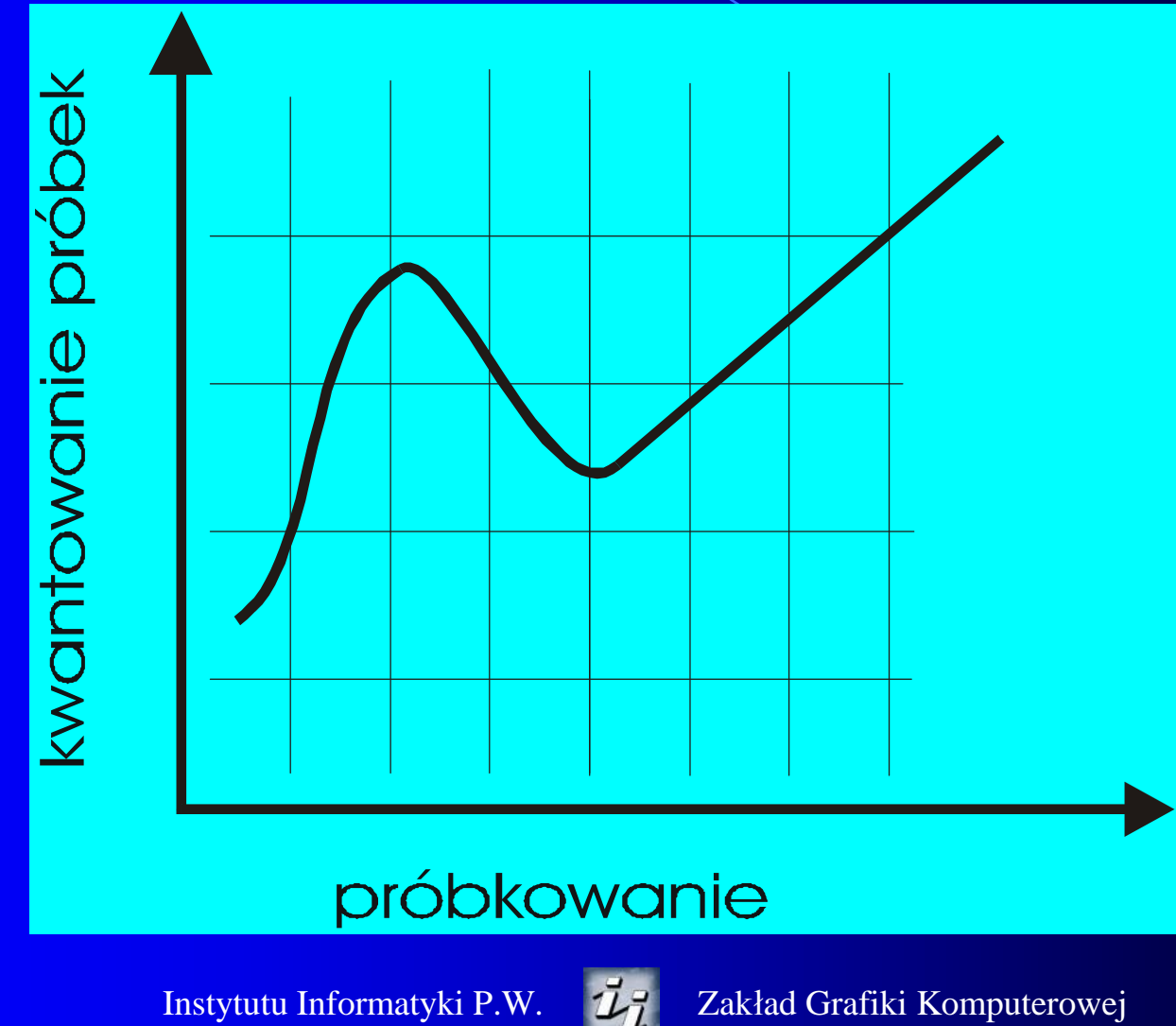

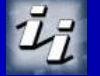

# Jakość obrazu cyfrowego zmiana rozdzielczości pikselowej

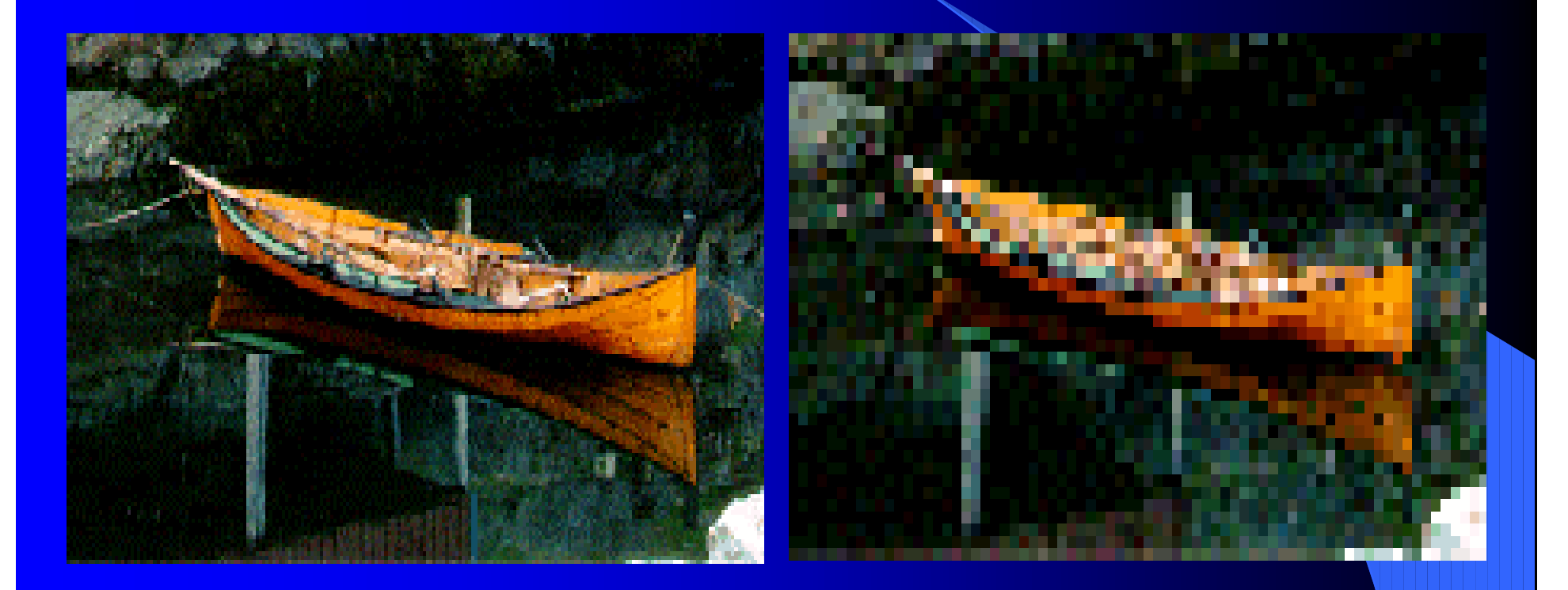

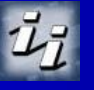

# Jakość obrazu cyfrowego zmiana "głębokości" koloru

#### zwiększenie liczby bitów reprezentujących piksel

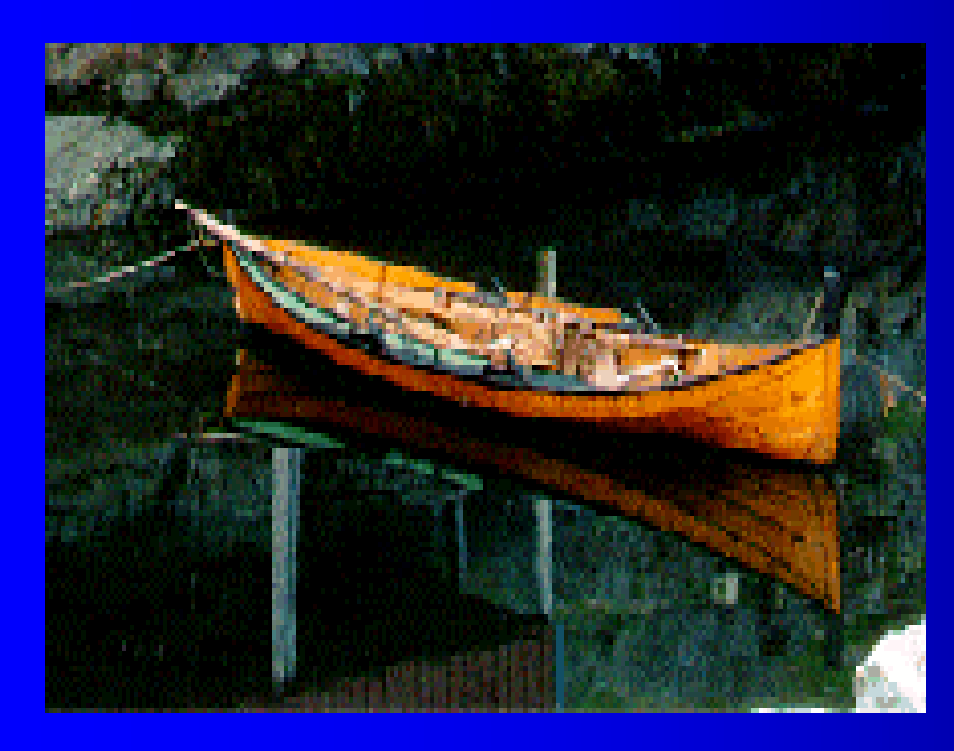

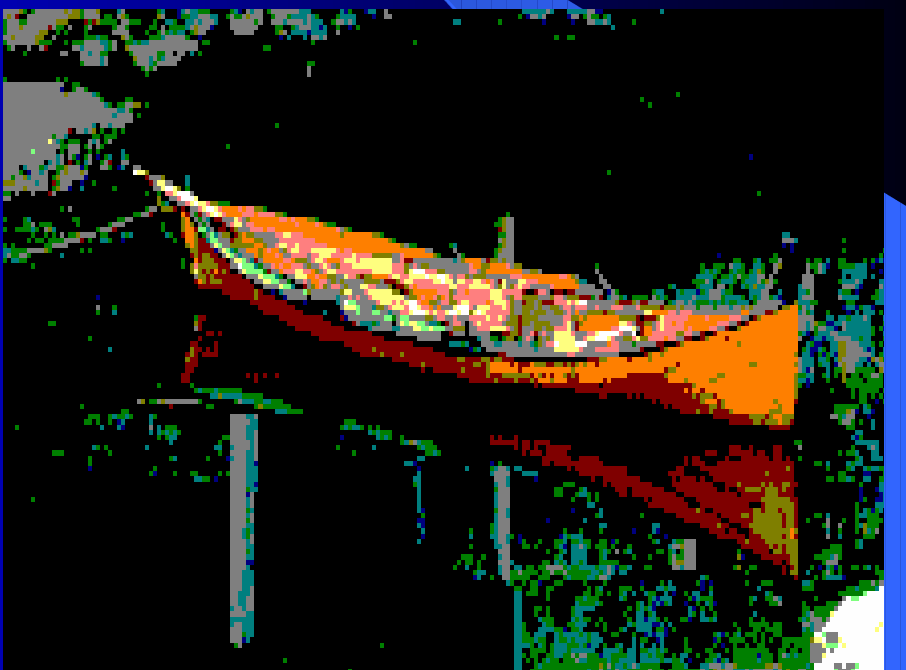

13

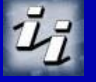

Instytutu Informatyki P.W. **Zakład Grafiki Komputerowej** 

## Pojęcia podstawowe

- § *Wielkość plamki* jest to średnica jednej plamki tworzonej przez urządzenie (cal, mm)
- § *Adresowalność* jest liczbą plamek, które może utworzyć urządzenie na jednostce długości (punktów / cal, punktów / mm)
- § *Rozdzielczość (dpi -* punktów/cal*, lpi -* linii/cal *)* to najmniejsza odległość, przy której sąsiednie linie czarna i biała są rozróżnialne
- § *Głębia koloru* (głębia bitowa) (*bpp –* bitów/pixel) określa ile bitów pamięci przydzielono do każdego piksela obrazu

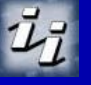

#### Przykład

• Jakie będą rozmiary obrazu o rozdzielczości pikselowej 800 × 600 reprodukowanego na drukarce o rozdzielczości a) 300 dpi, b) 600 dpi?

**a)** wymiary obrazu będą wynosiły odpowiednio  $800/300 = 2,66" = 6,77$  cm i 600/300 = 2" = 4,08 cm. **b)** otrzymamy odpowiednio  $800/600 = 1,33" = 3,39$  cm i 600/600 = 1" = 2,54 cm.

### Przykład

§ Dla ekranu o rozdzielczości 800 × 600 pikseli i przekątnej 15" określić rozdzielczość liniową w poziomie wyrażoną w dpi. Przyjąć, że stosunek boków ekranu wynosi a : b = 4 : 3.

Z równania Pitagorasa mamy, że  $15^2 = a^2 + b^2$ . Wprowadzając pomocniczą *x* mamy:  $a = 4x$ ;  $b = 3x$ . Po podstawieniu do równania otrzymujemy x = 3". Stad  $a = 12$ " i  $b = 9$ ". Szukana rozdzielczości w poziomie wynosi  $800/12" = 66,6$  dpi.

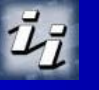

### Jakość obrazu cyfrowego

#### Reprezentacja barwy piksela

- § zakodowanie luminancji 8 bitów /piksel
- § zakodowanie barw podstawowych 8 bitów / piksel

Typowe rozdzielczość obrazów

§ format 4:3

- 640x480
- 800x600
- $1024x768$
- 1600x1200
- § format 5:4
	- 1280x1024

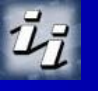

# Jakość obrazu a percepcja człowieka

- § Człowiek jest w stanie rozróżniać szczegóły widziane w obrębie kąta o wartości około 1 minuty kątowej.
- § Dla typowej odległości obserwatora od ekranu monitora: około 0,5 metra, maksymalna sensowna rozdzielczość waha się w przedziale 100-200 punktów (pikseli) na centymetr
- § Współczesne (standardowe) monitory mają 30-50 pkt/cm
- § Monitory o rozdzielczości pikselowej 4096 × 3072 praktycznie zapewniają maksymalna jakość obrazu

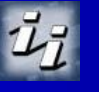

# Przykład

Obserwator ogląda obraz o szerokości 30 cm z odległości 50 cm. Przyjmując, że obserwator jest w stanie rozróżniać szczegóły widziane w obrębie kąta o wartości 1 minuty kątowej (1') określić przybliżoną liczbę pikseli w poziomie, które obserwator jest w stanie rozróżnić.

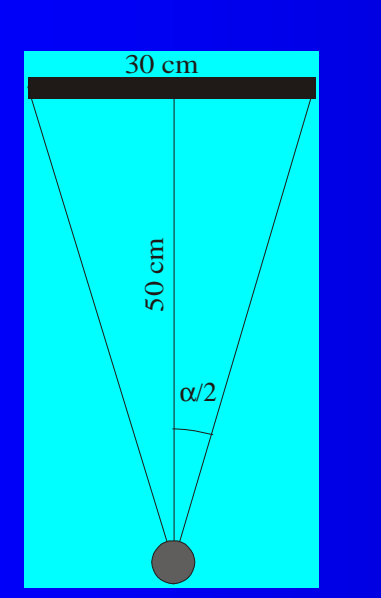

• Korzystając z rysunku pokazanego obok możemy zapisać, że tg  $\alpha/2 = 0.3$ . Stąd  $\alpha/2 \approx 17^\circ$  i  $\alpha \approx 34^\circ$ . Przy założonej zdolności rozróżniania szczegółów i pamiętając, że  $1^\circ = 60'$ otrzymujemy szukany wynik: 34 ∗ 60 = 2040 pikseli.

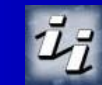

## Zmiana rozdzielczości obrazu

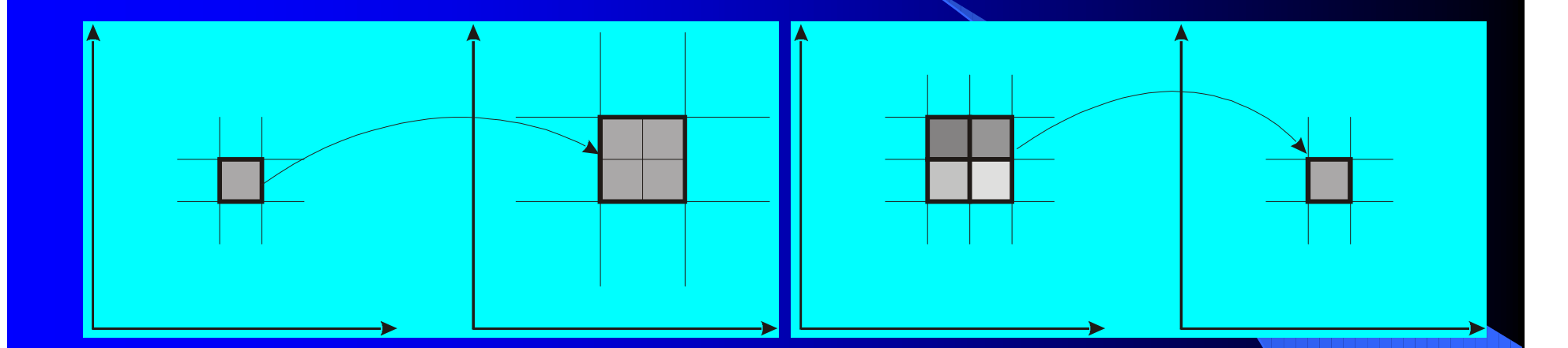

§ Zwiększenie rozdzielczości obrazu

§ Zmniejszenie rozdzielczości obrazu

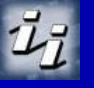

## Zmiana rozdzielczości obrazu

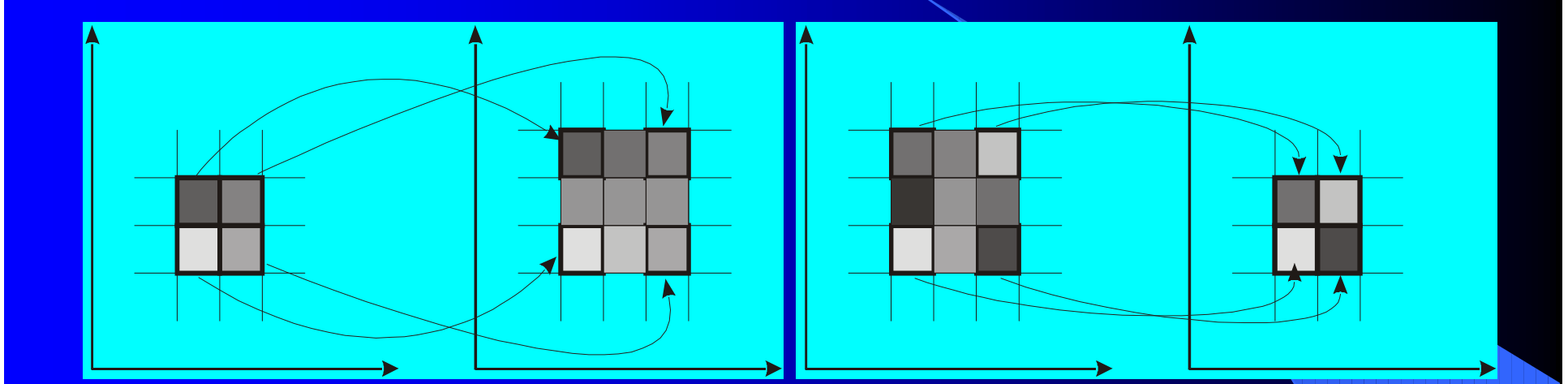

§ Zwiększenie rozdzielczości w stosunku 3/2 § Zmniejszenie rozdzielczości w stosunku 2/3

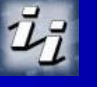

#### 22 Zmiana rozdzielczości przy powierzchniowej reprezentacji piksela

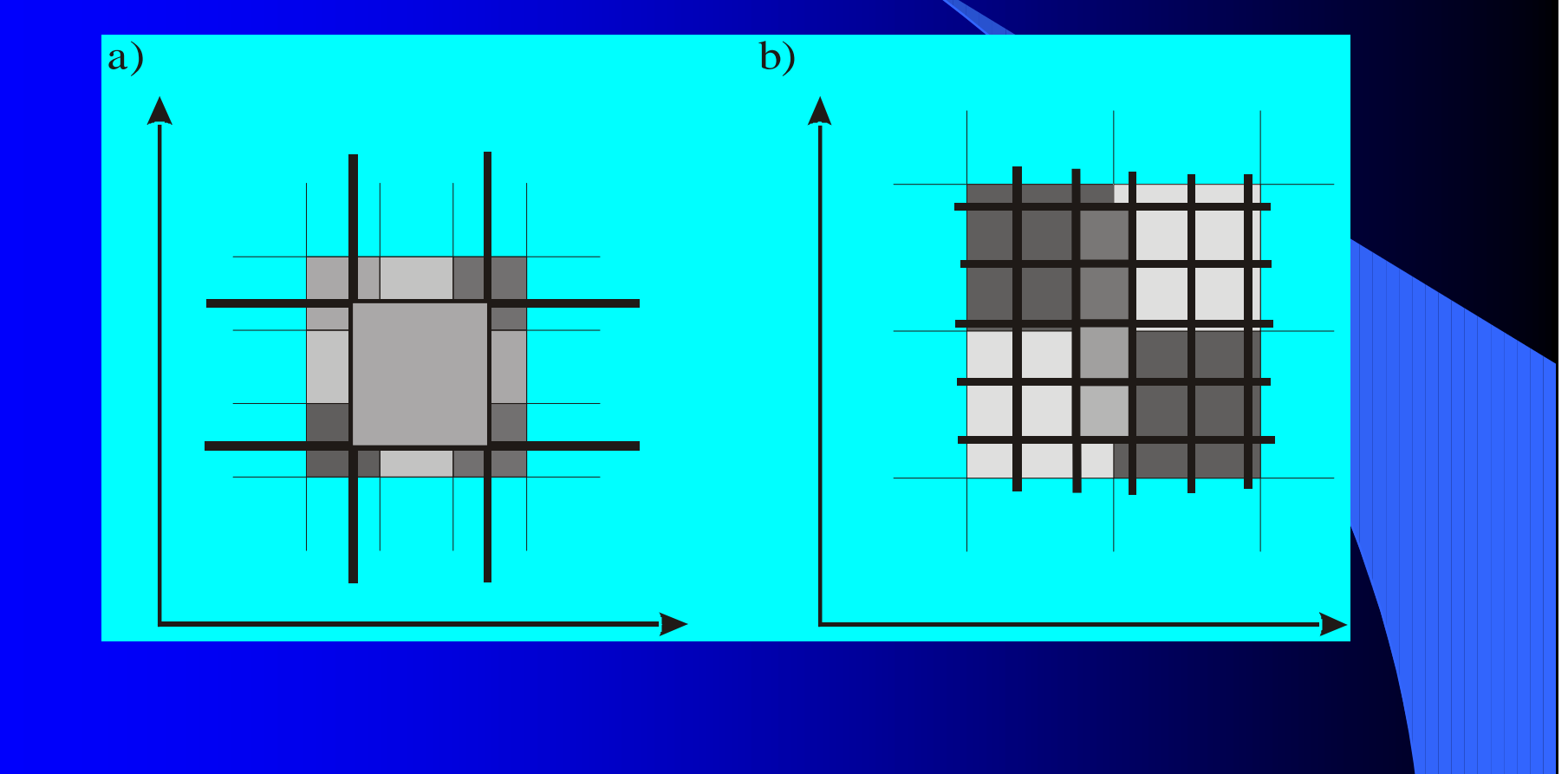

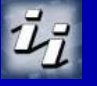

# Zmiana rozdzielczości przy punktowej reprezentacji piksela

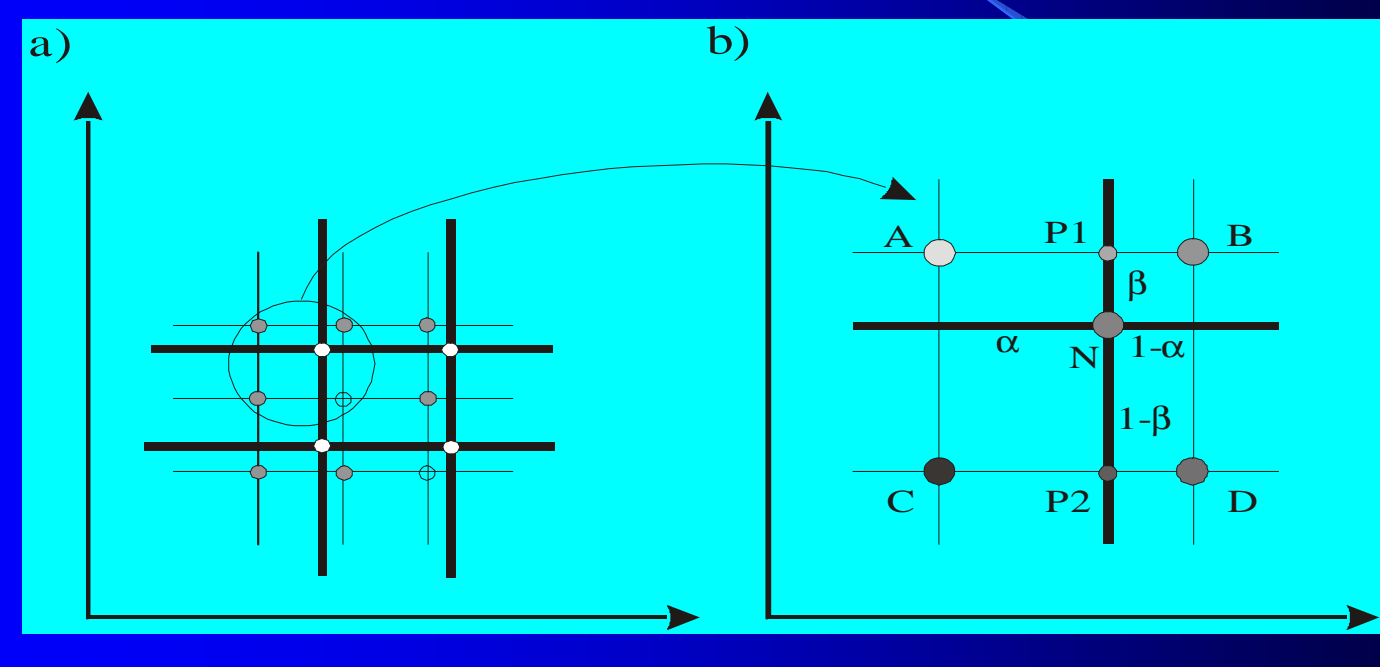

Instytutu Informatyki P.W. 77 Zakład Grafiki Komputerowej  $\S$  P1 =  $\alpha$  B + (1 –  $\alpha$ ) A  $\S$  P2 =  $\alpha$  D +  $(1 - \alpha)$  C §  $N = \beta P2 + (1 - \beta) P1$ 

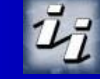

## Przykład

Jak zmieni się rozmiar pamięci potrzebny do przechowania obrazka reprezentowanego w postaci mapy bitowej przy reprezentacji 24 bity/piksel, jeśli trzykrotnie zwiększymy jego rozdzielczość (w poziomie i w pionie) i jednocześnie dokonamy jego konwersji do reprezentacji 8 bitów na piksel?

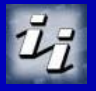